# **Fiche résumé** Faciliter ses e-démarches grâce au smartphone

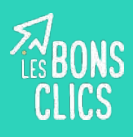

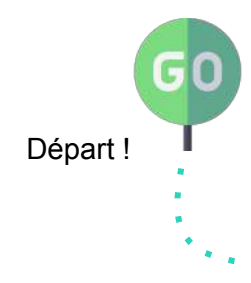

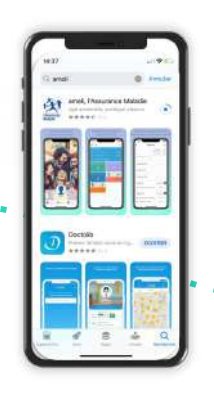

**1 – Télécharger les applications pour les e-démarches.**  Caf, Ameli, Mes démarches, Mon compte formation, Impots.gouv, Camscanner....

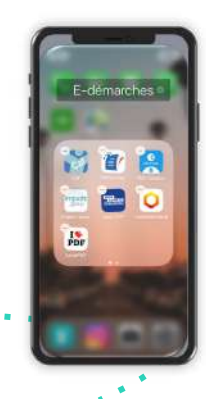

**2 – Créer un dossier où ranger les applications pour les e-démarches** Nom : e-démarches, adminsitratif, administration...

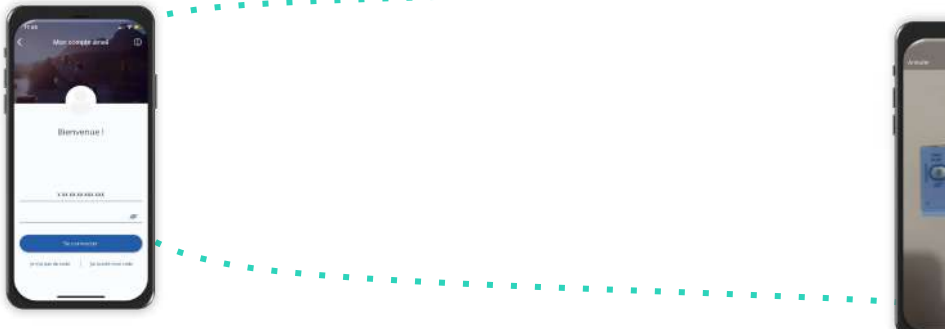

**3 – Enregistrer sur chaque application son identifiant et mot de passe.**

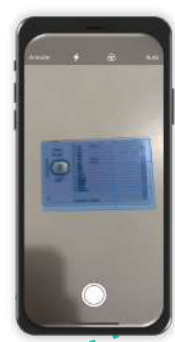

**4 – Scanner ses pièces justifcatives et documents importants.** Carte vitale, passeport, relevé d'imposition...

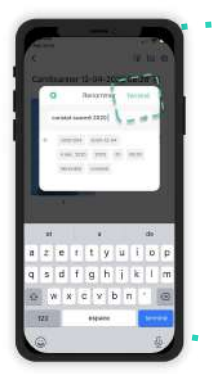

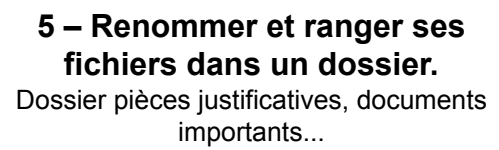

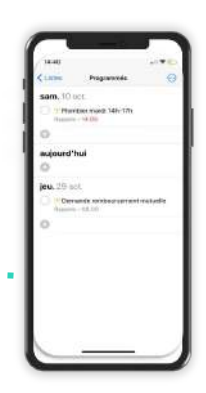

importants... **6 – Mettre des rappels sur son smartphone.**

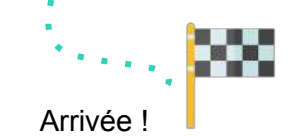

# **Continuez à apprendre sur lesbonsclics.fr !**

## **Tuto 1 :** enregistrer ses identifiants sur l'application mobile

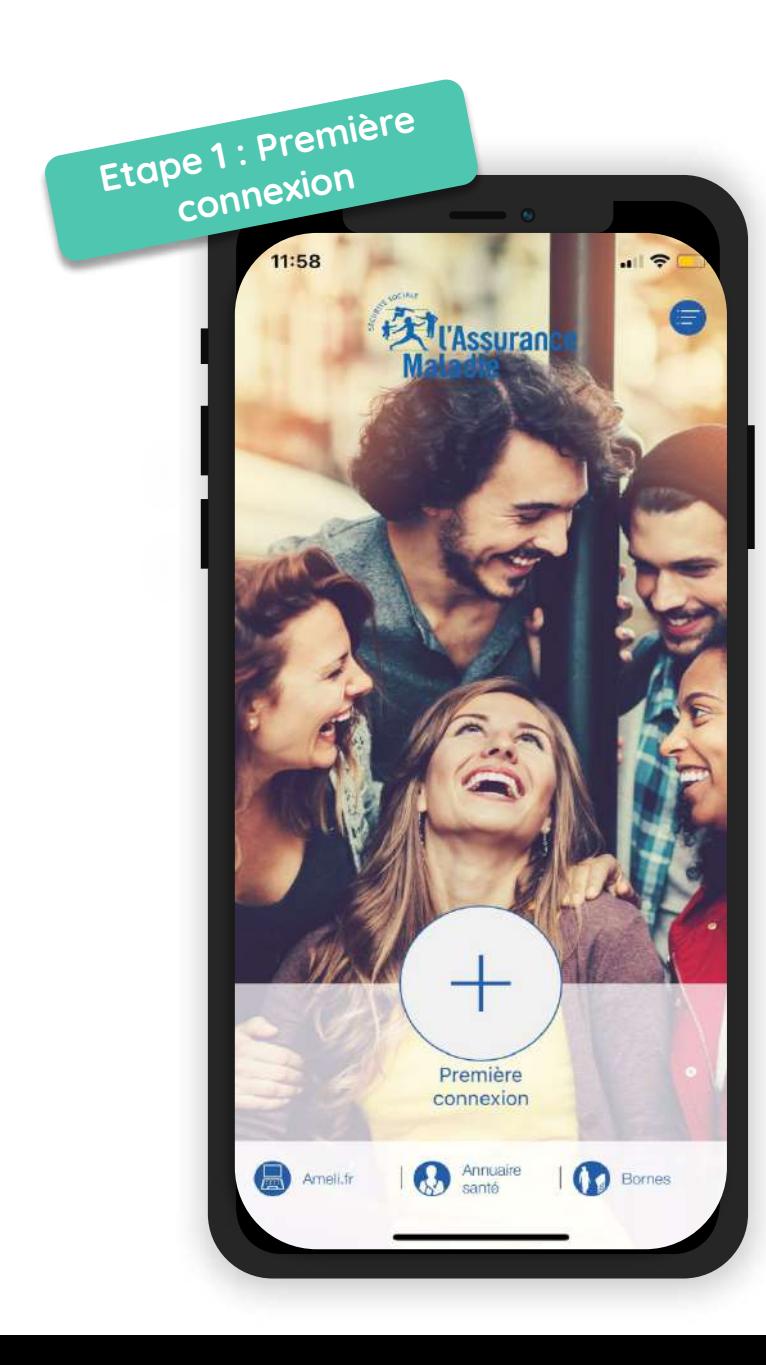

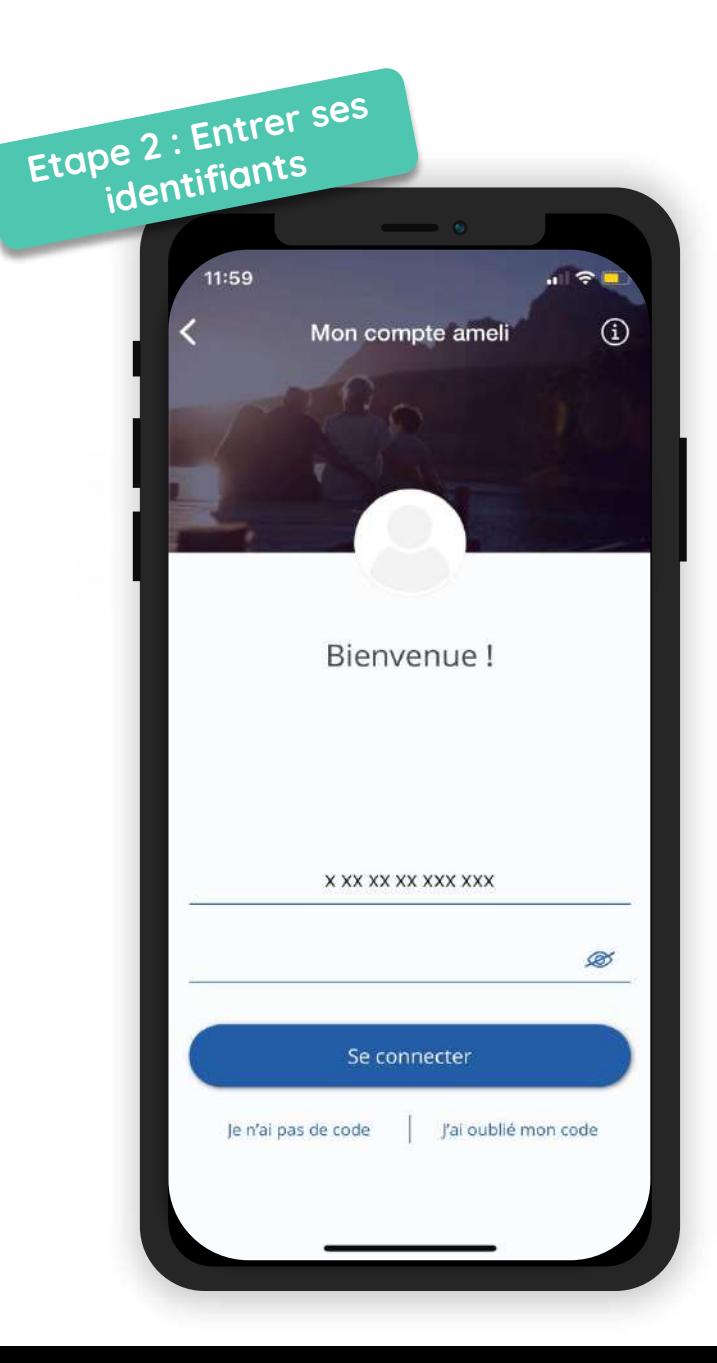

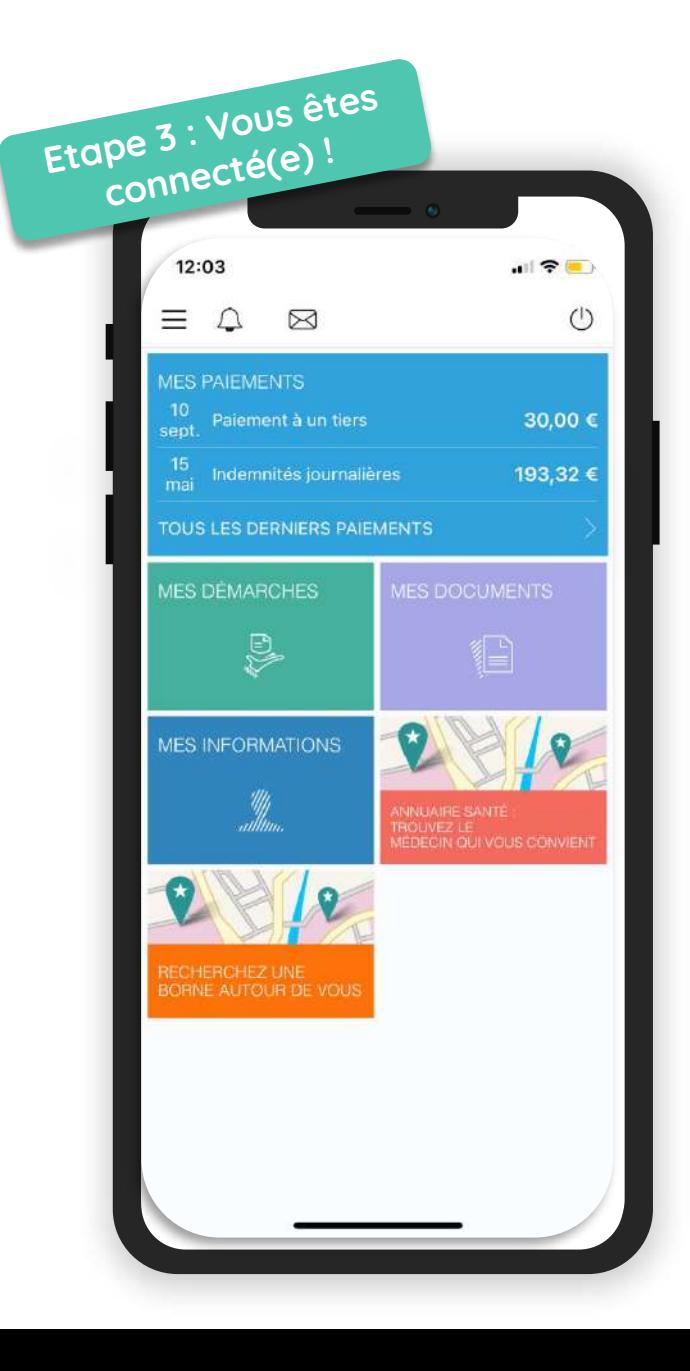

#### **Tuto 2 :** scanner un document avec son mobile

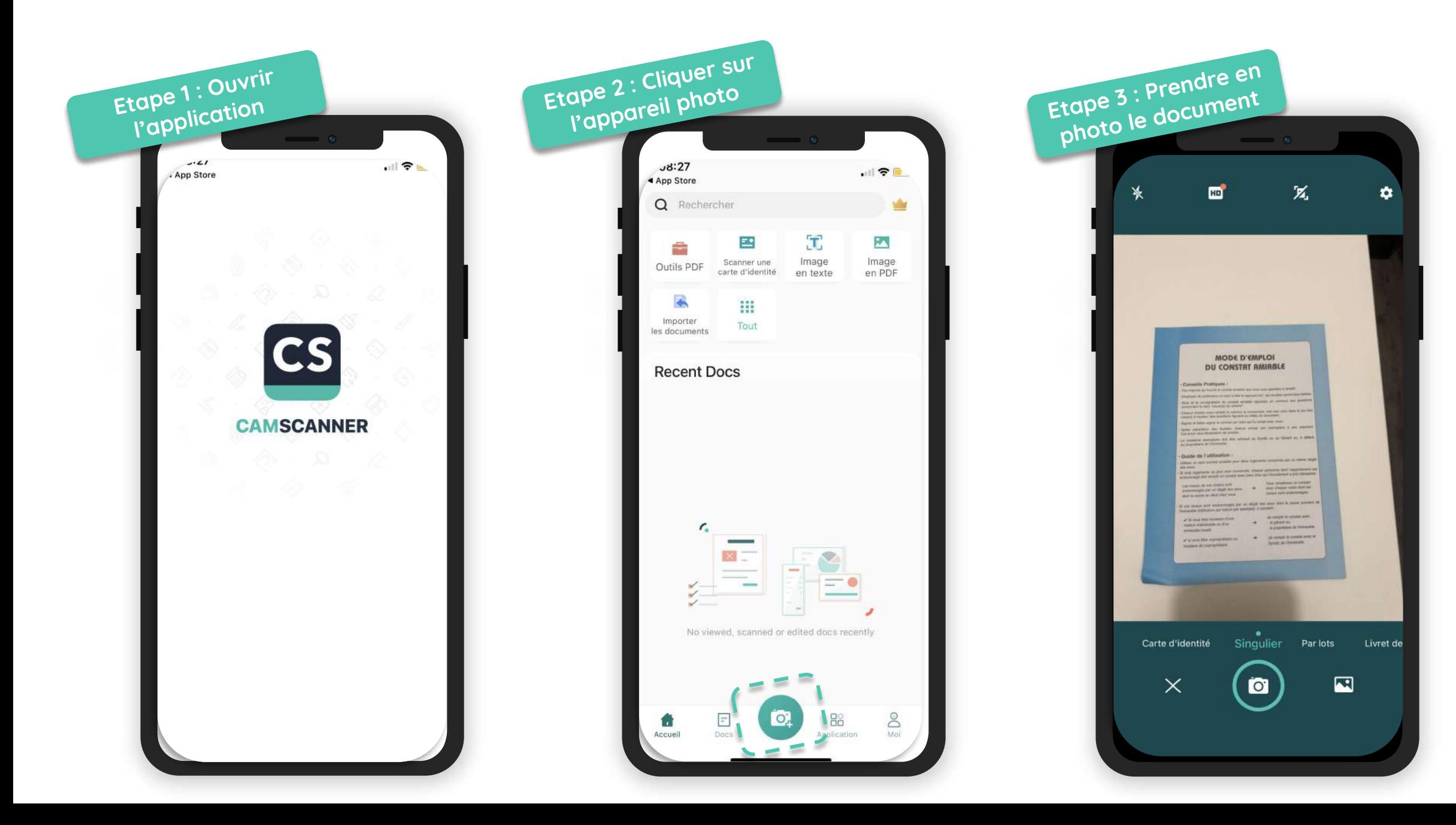

#### **Tuto 2 :** suite scanner un document avec son mobile

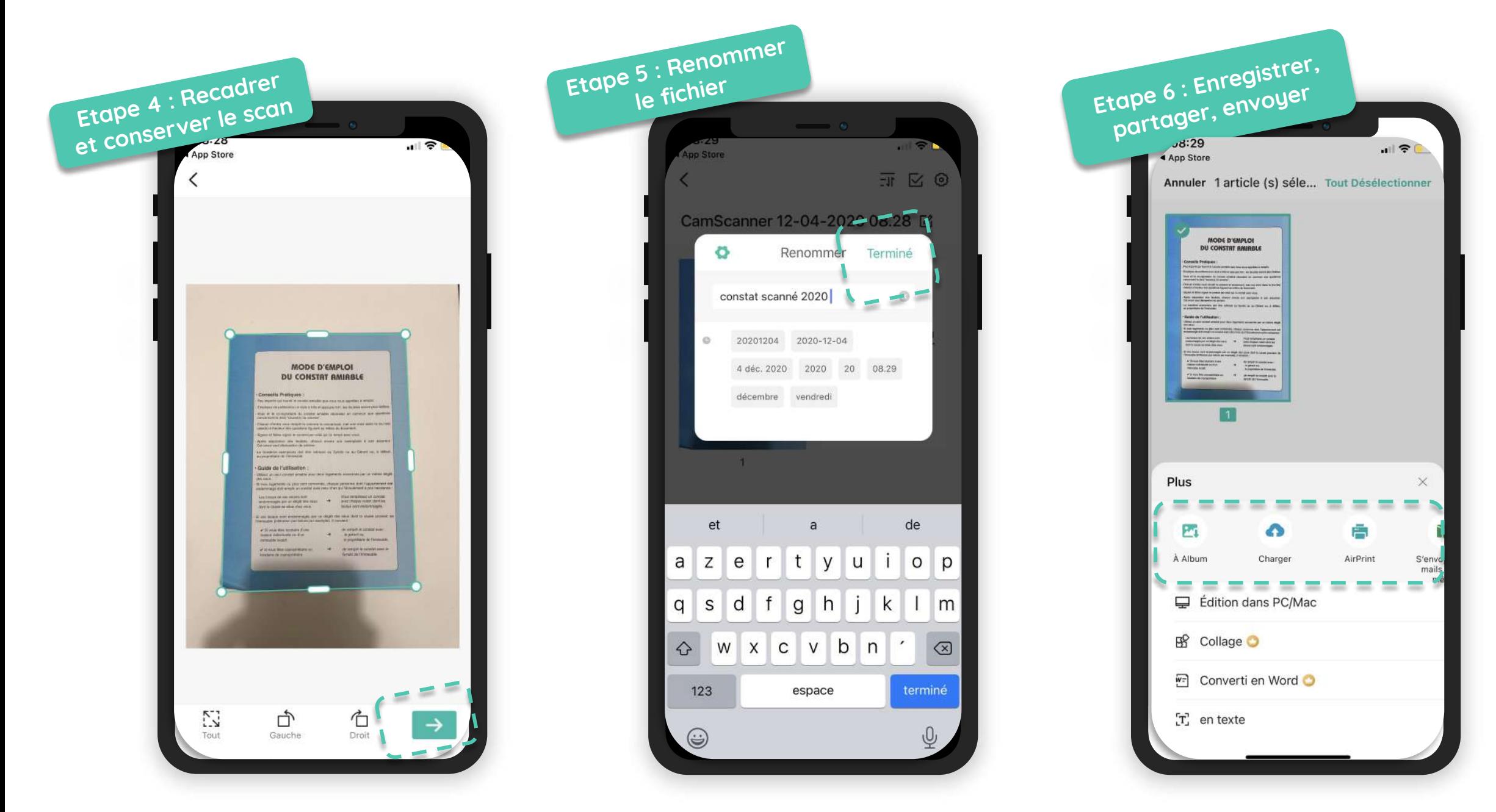

## Tuto 3 : mettre un rappel sur son mobile

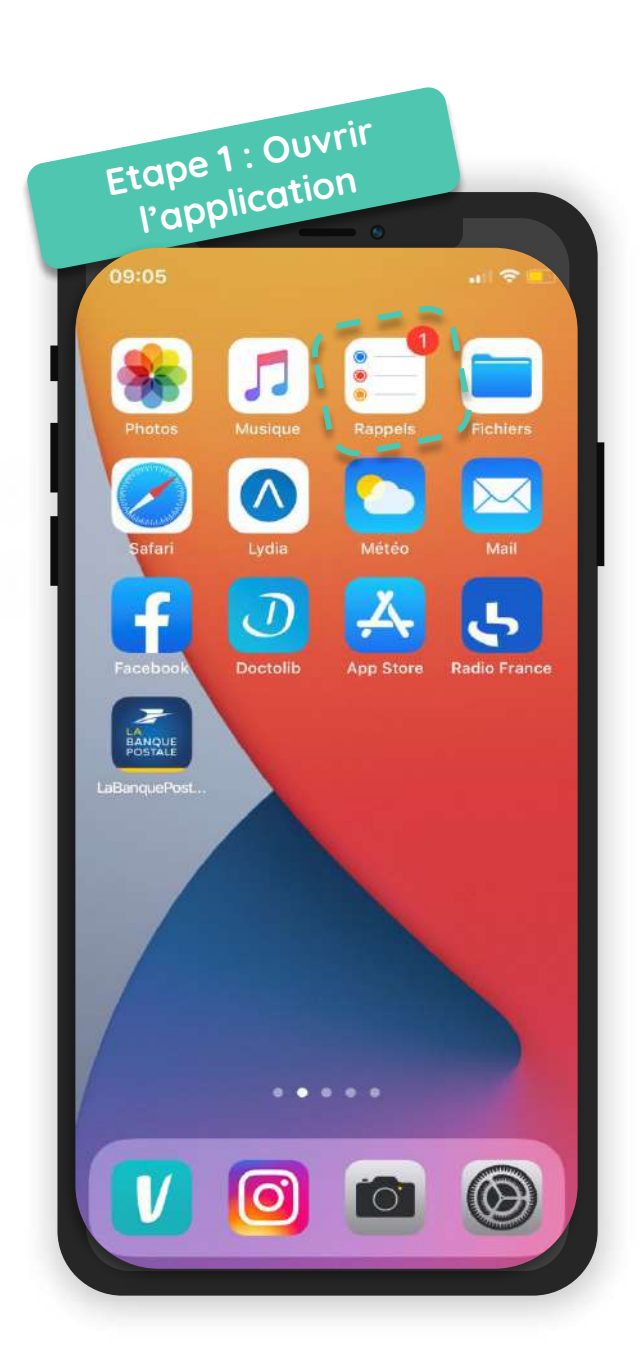

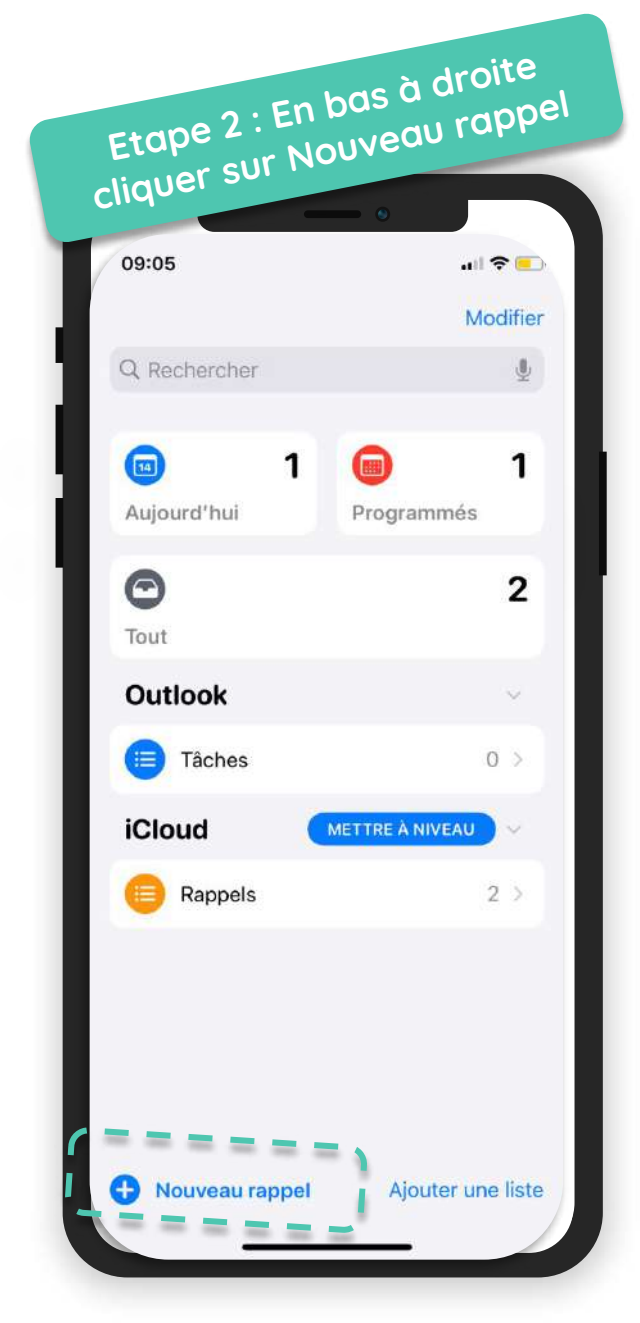

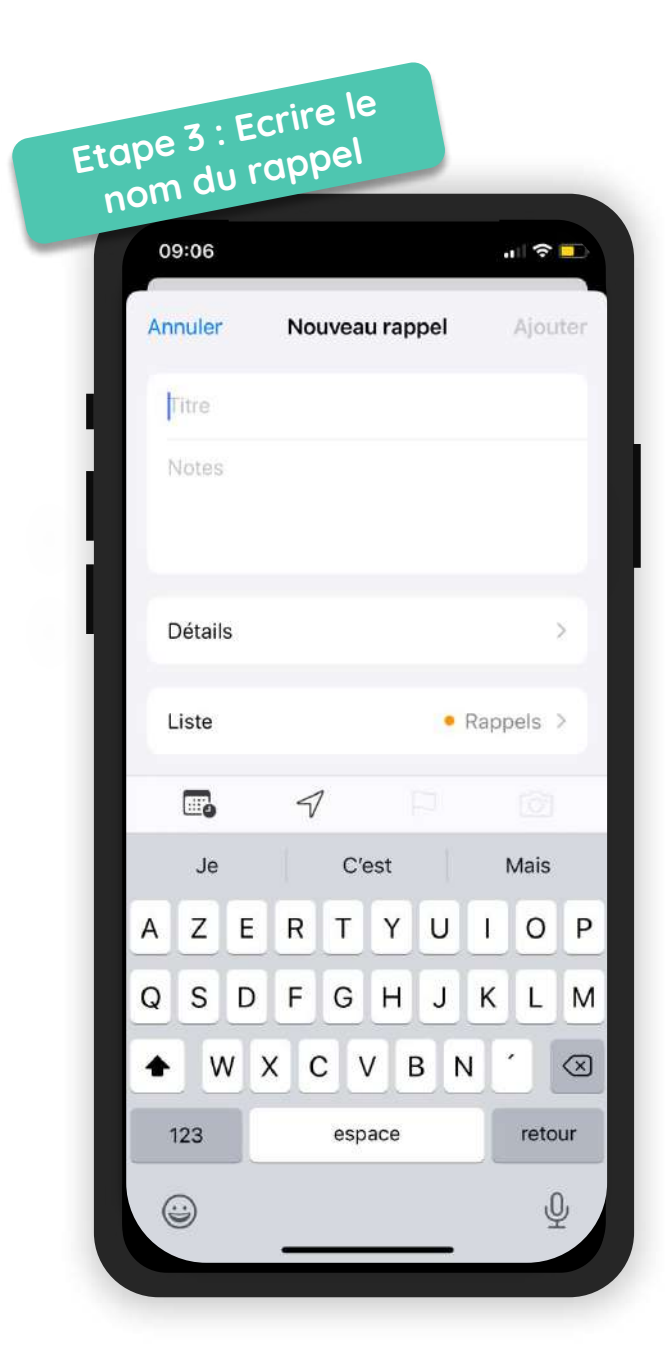

**Tuto 3 :** suite mettre un rappel sur son mobile

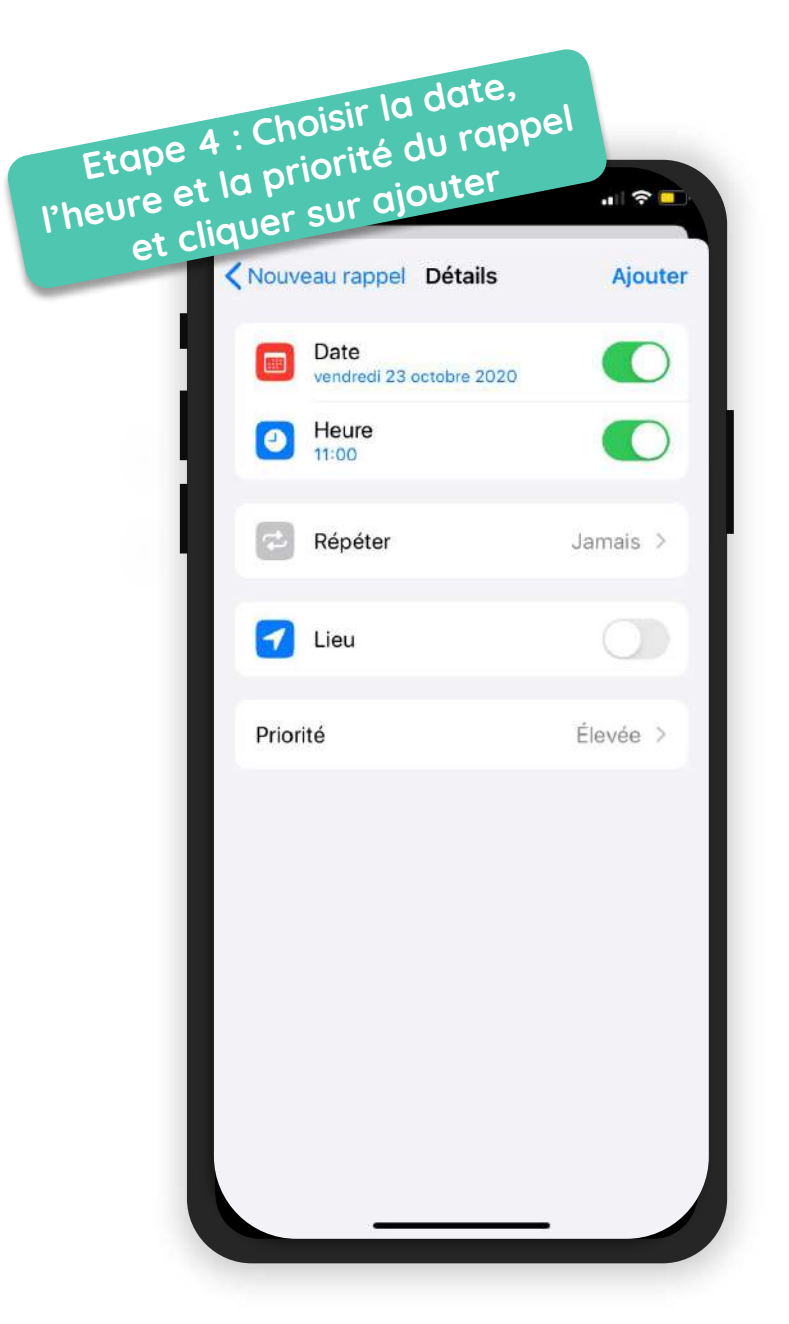

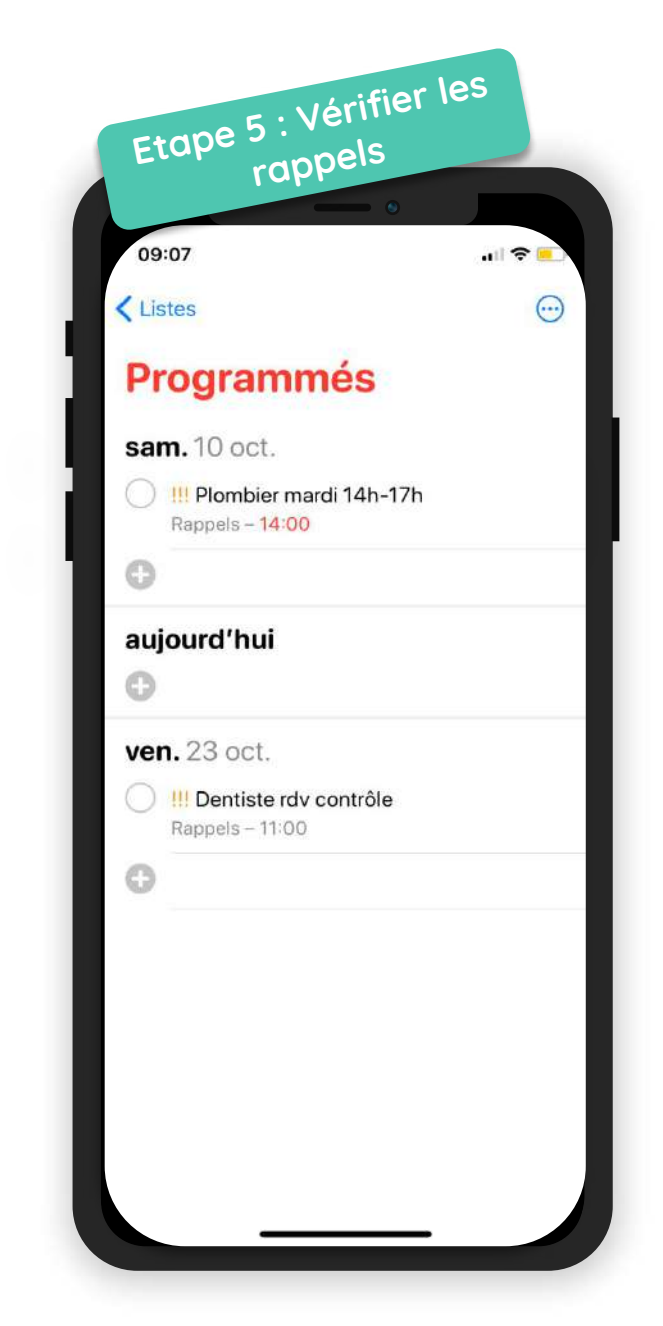